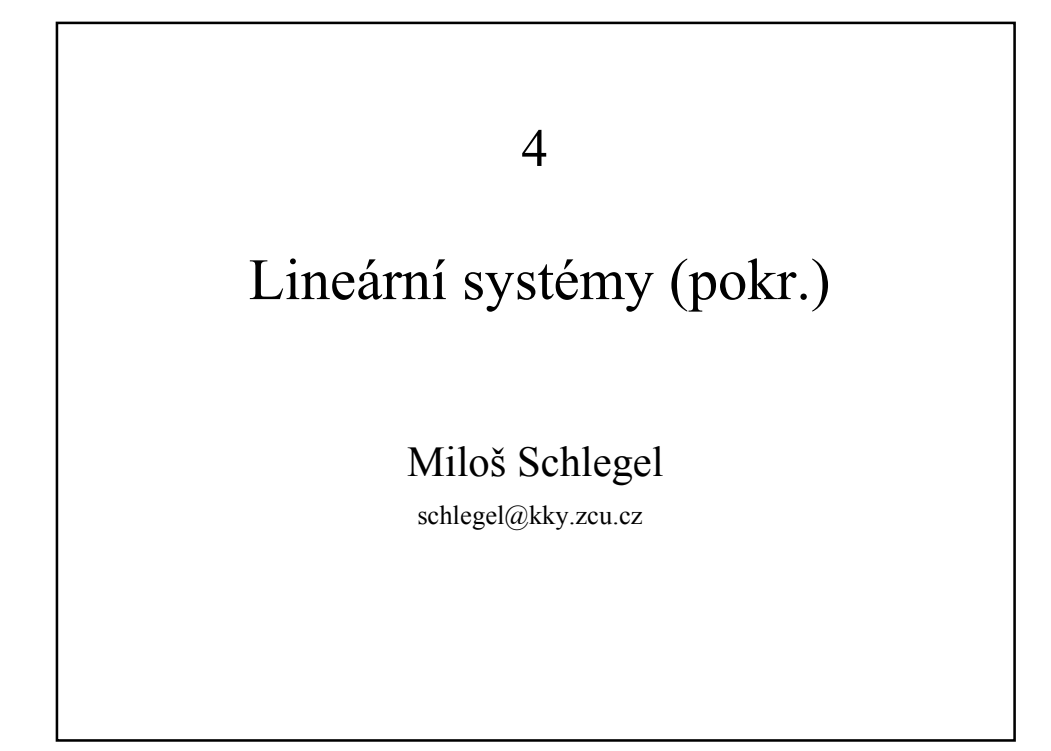

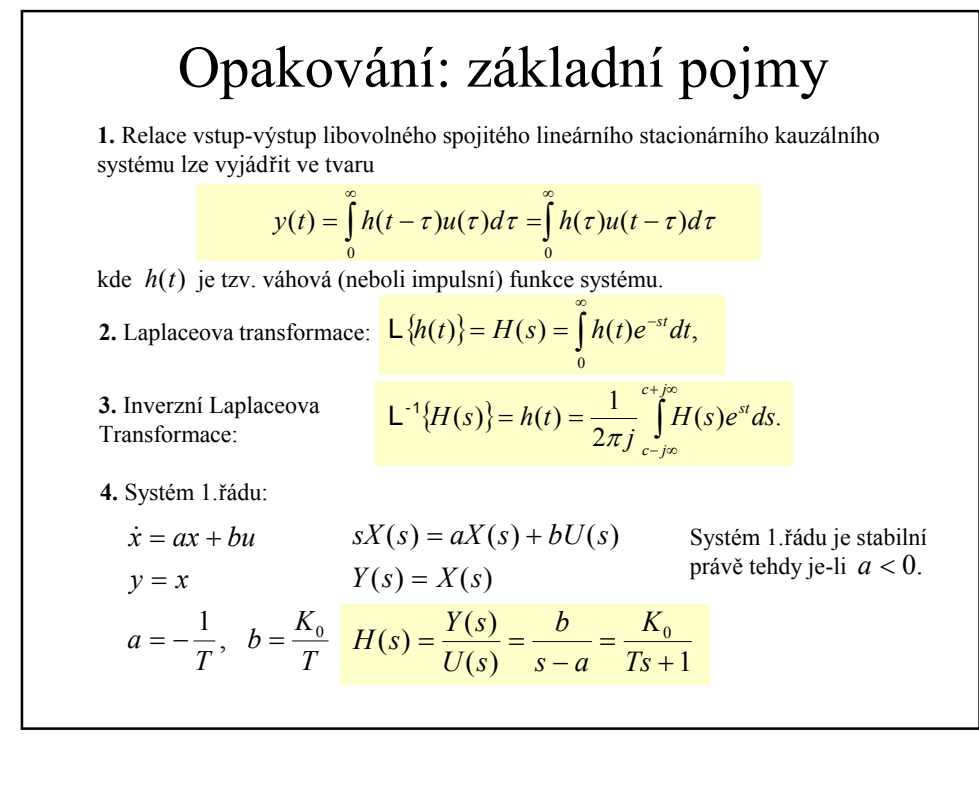

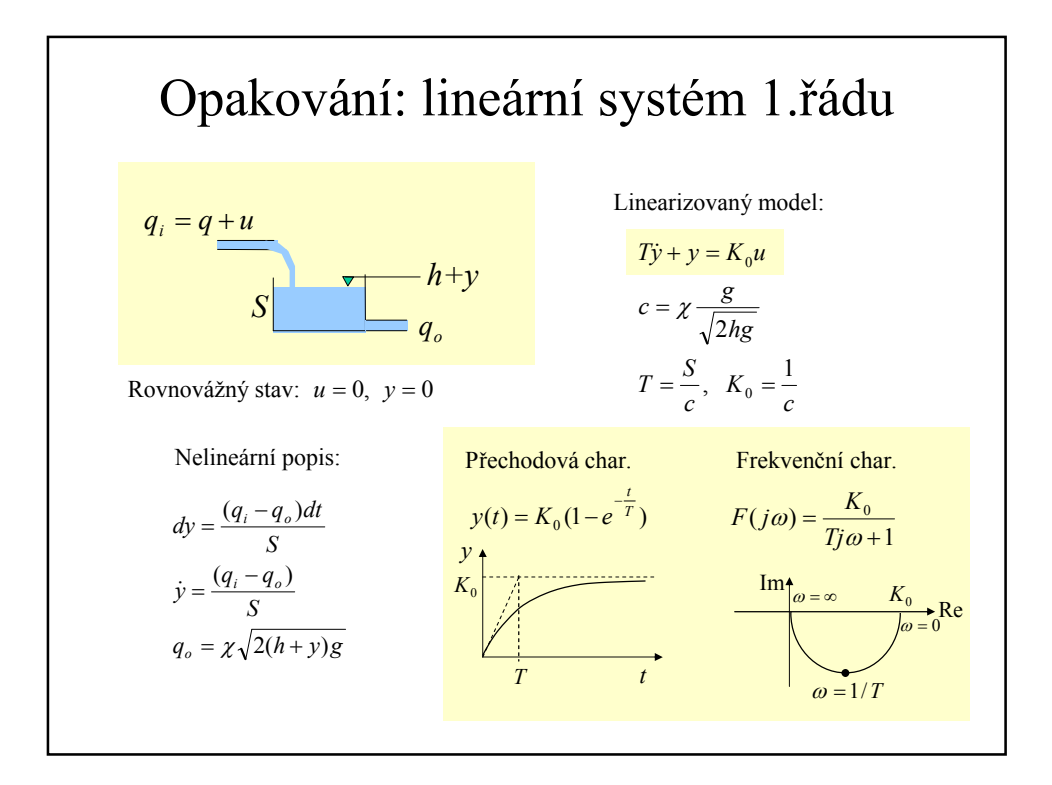

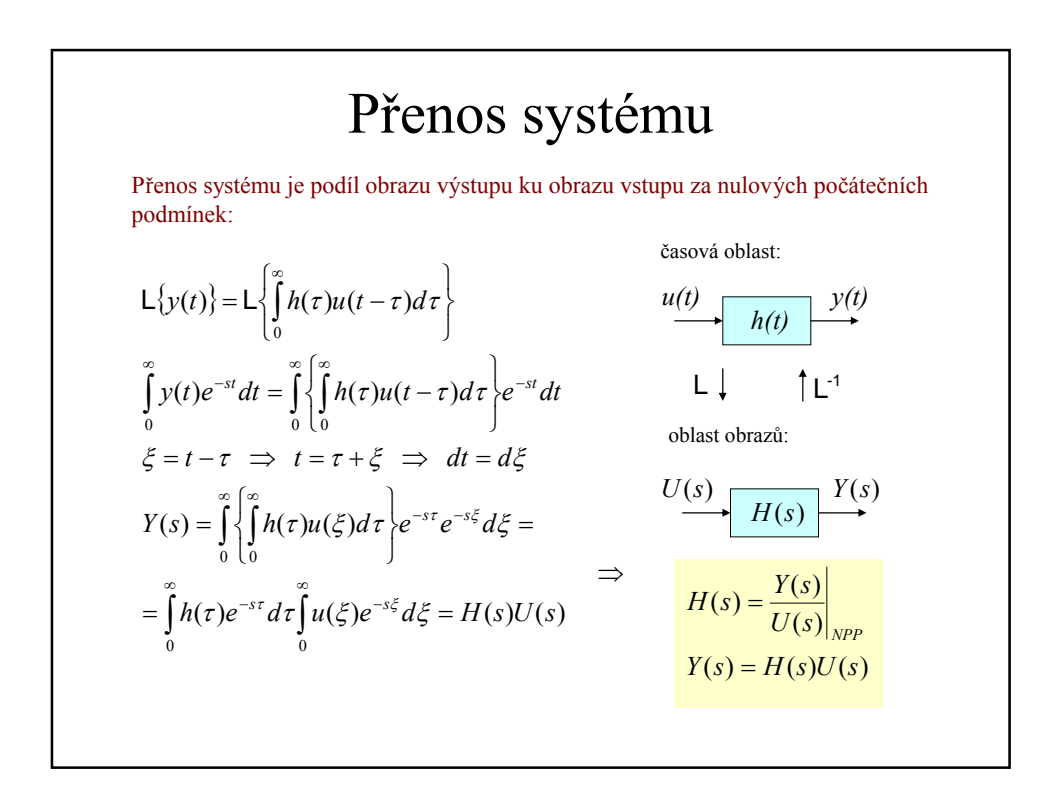

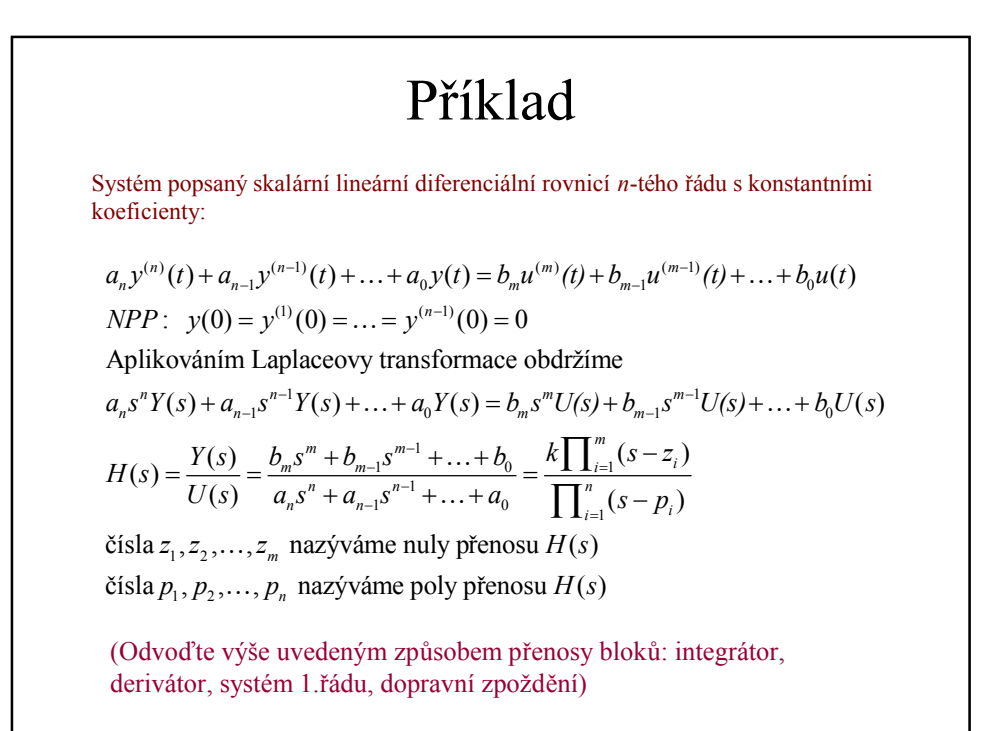

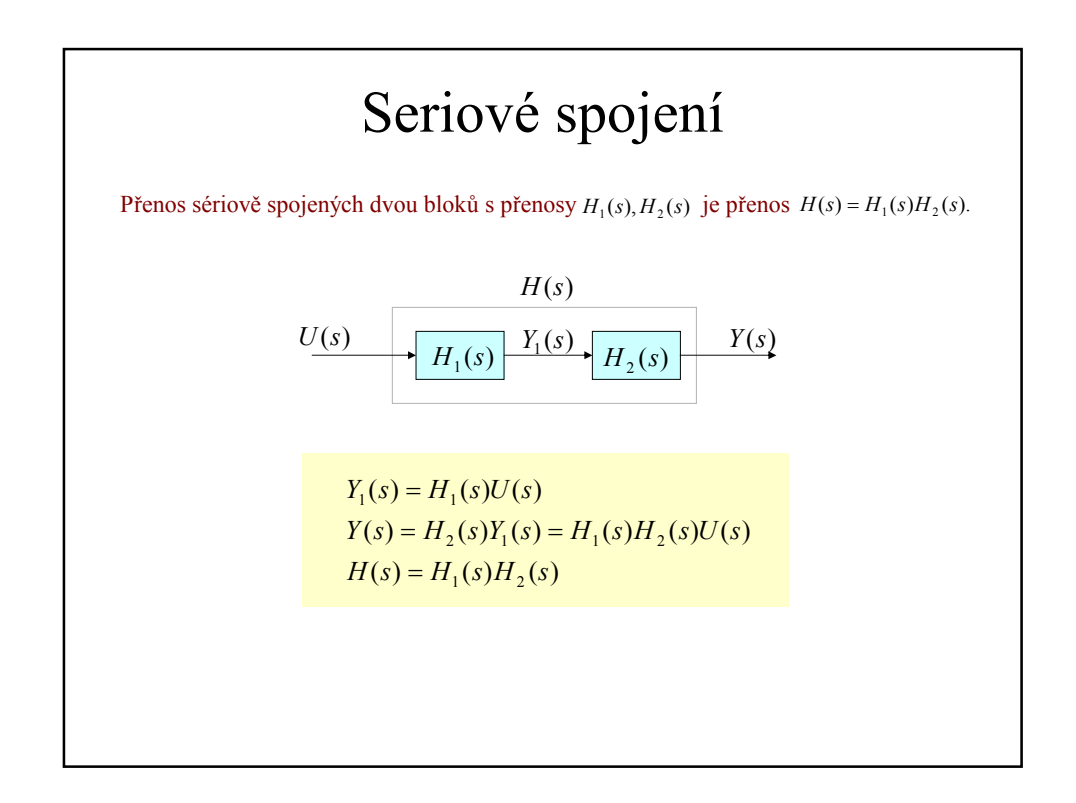

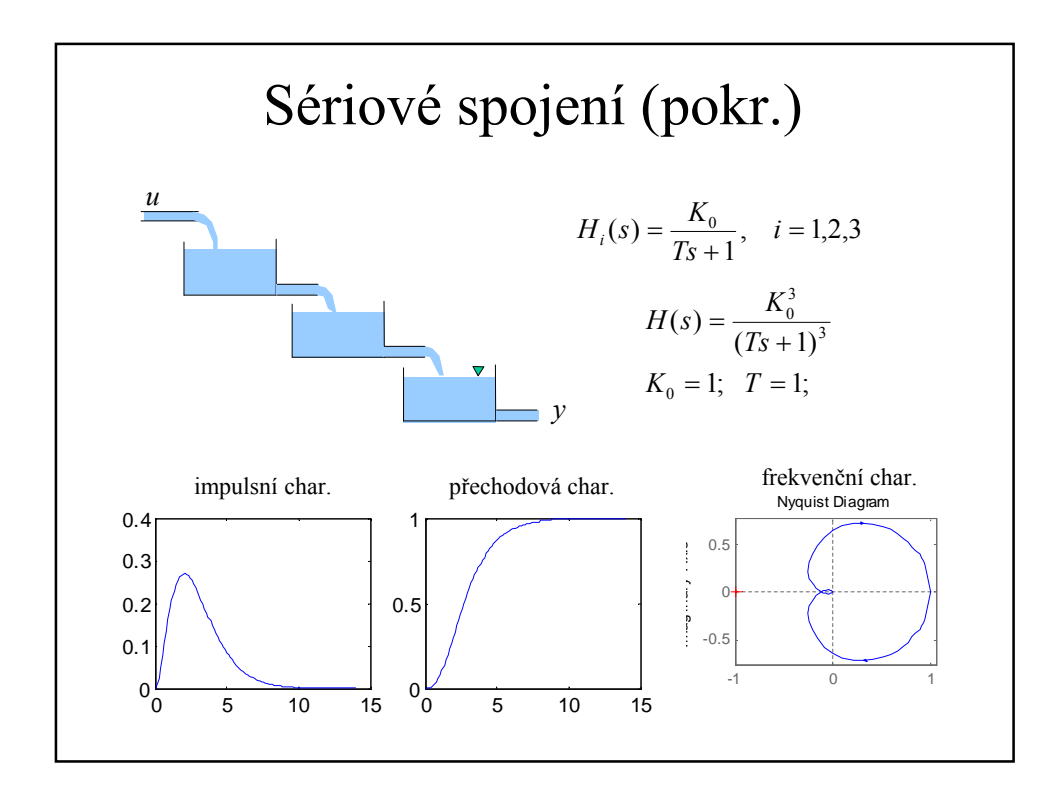

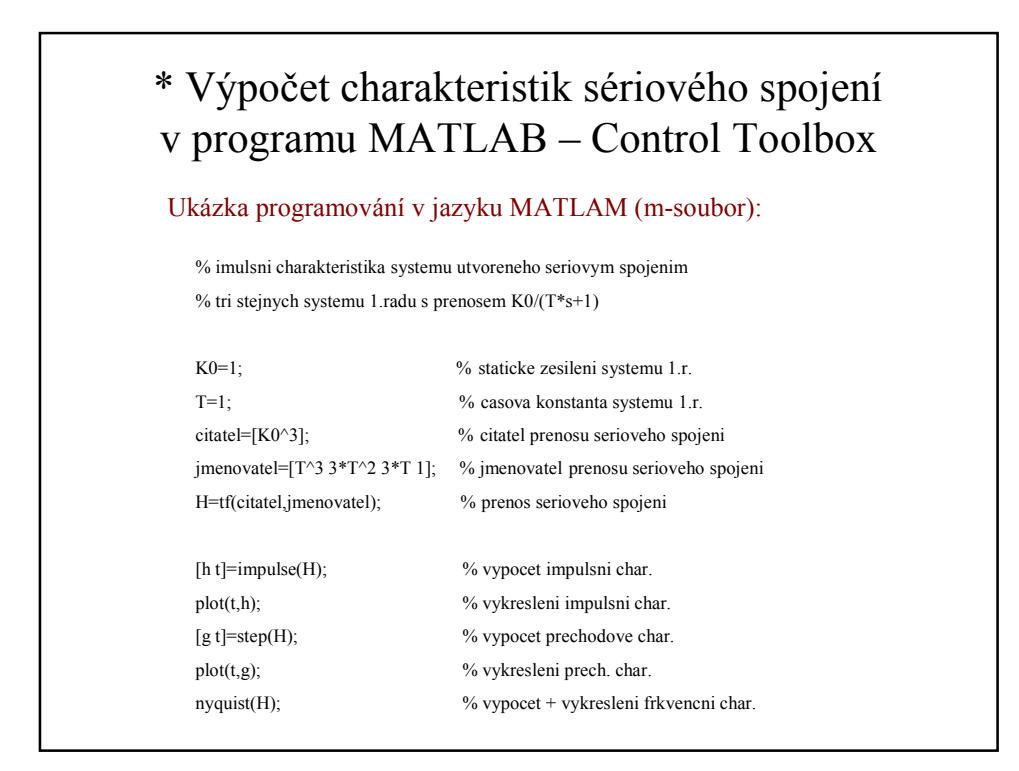

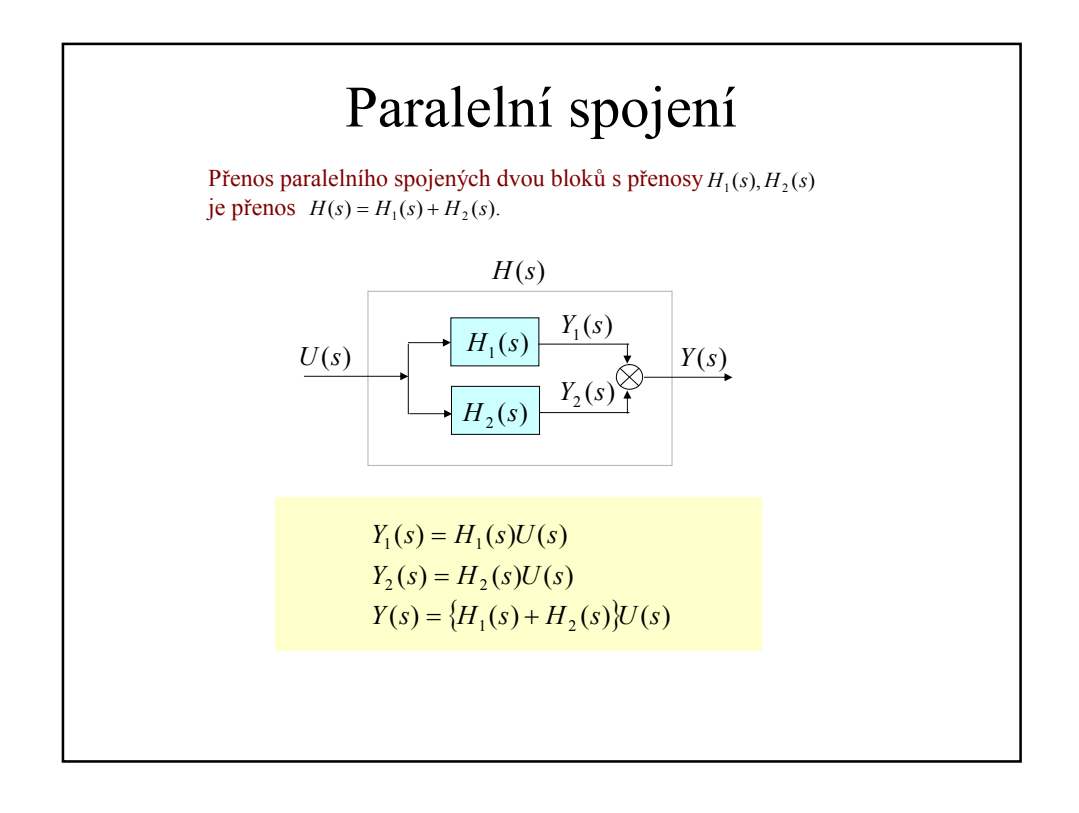

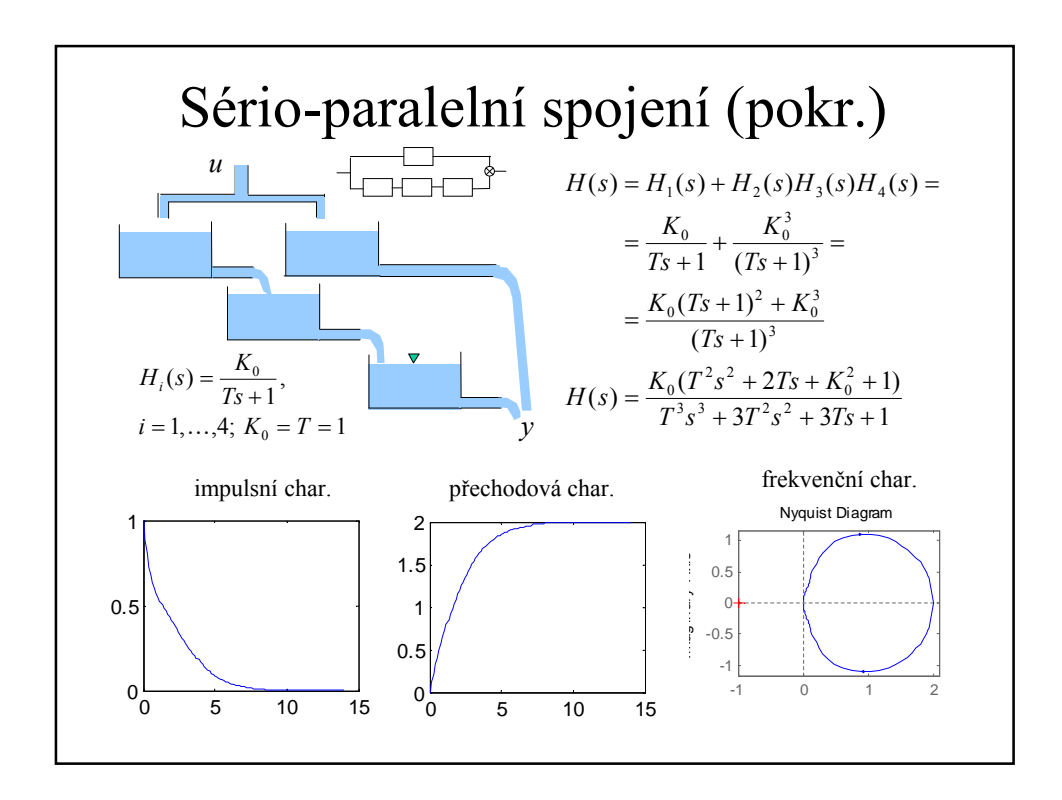

## \* Výpočet charakteristik sério-paralelního spojení v programu MATLAB – Control Toolbox

## Ukázka programování v jazyku MATLAM (m-soubor):

% charakteristiky serio-paralelniho spojeni ctyr stejnych systemu % 1.radu s prenosem K0/(T\*s+1)

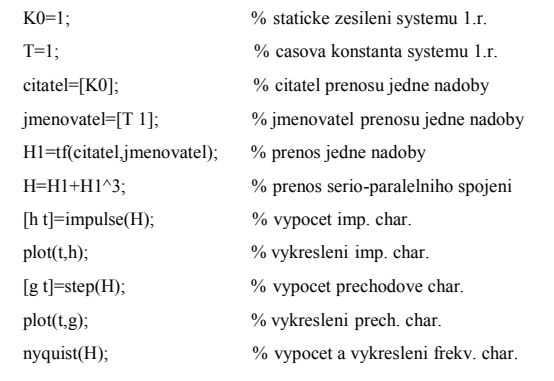

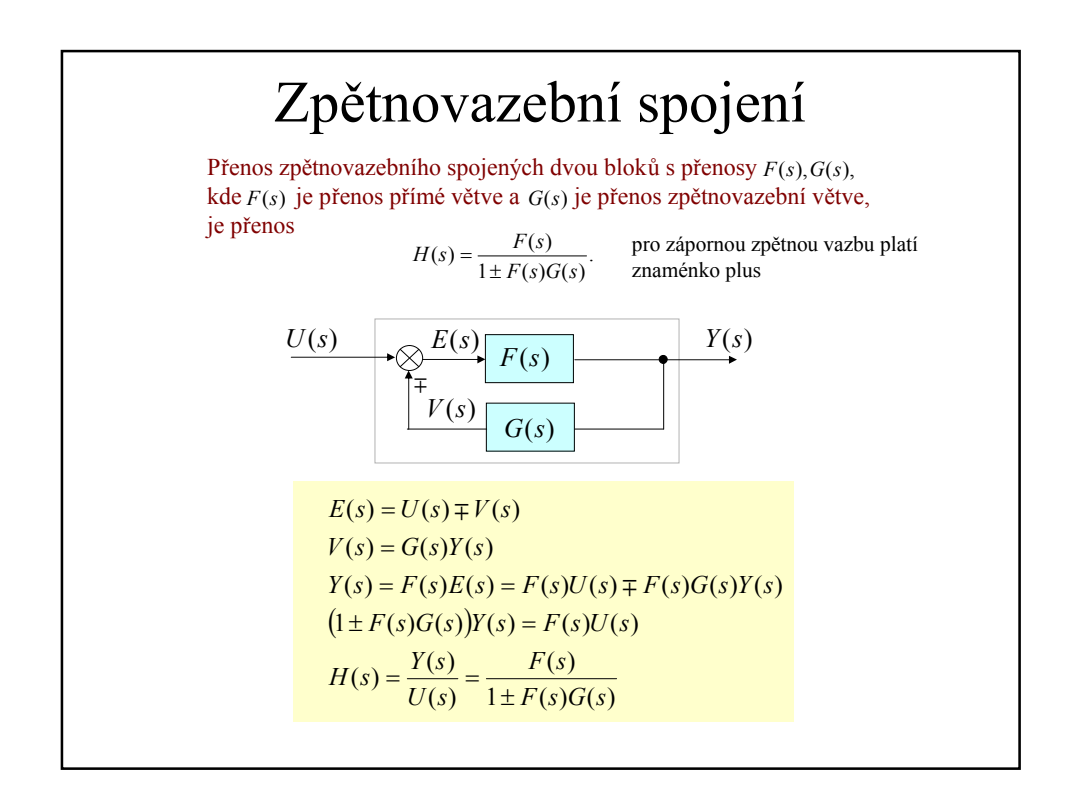

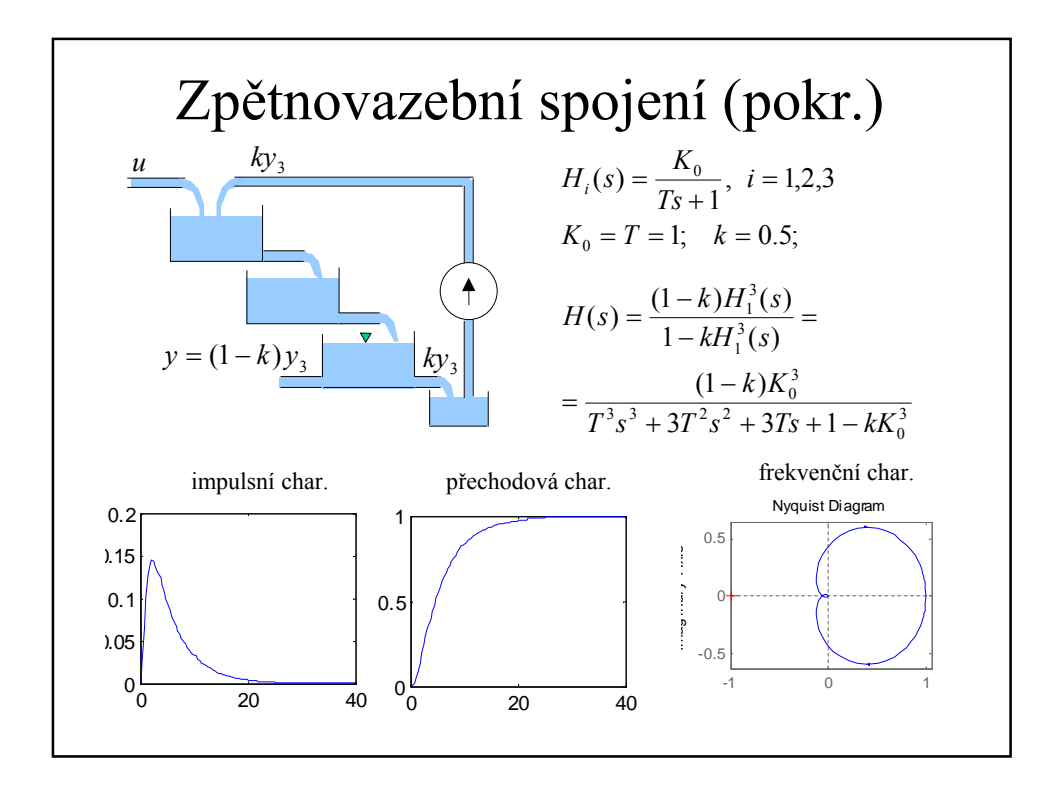

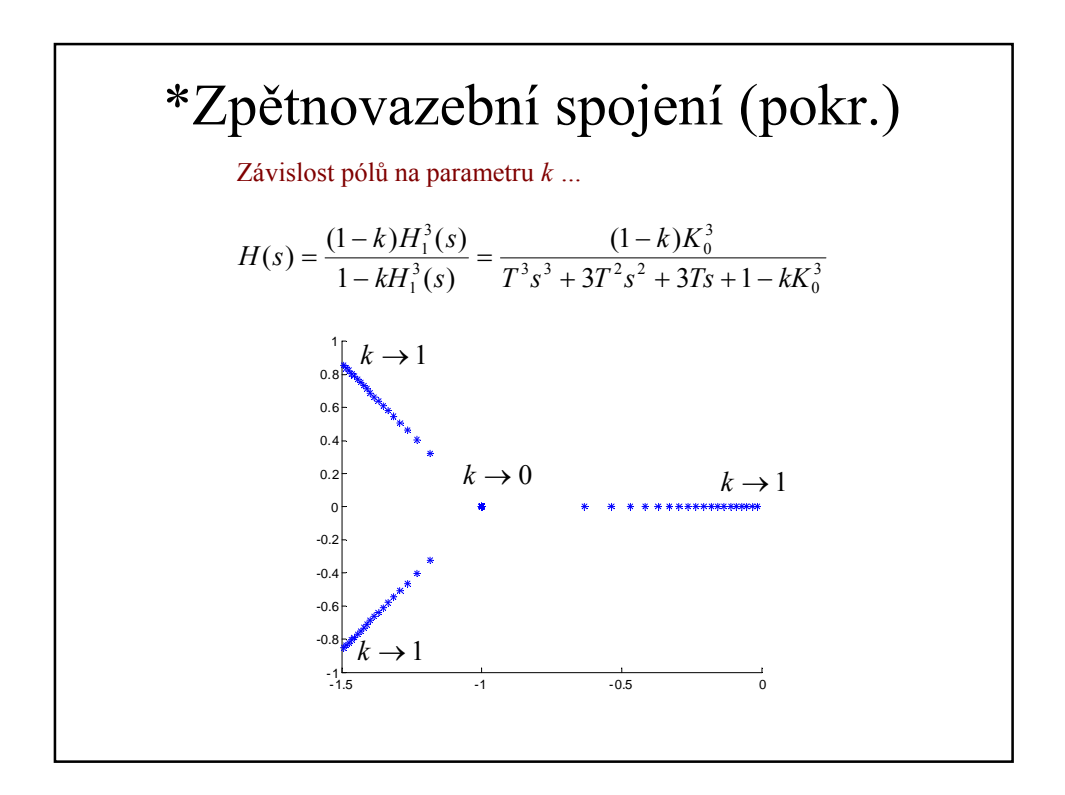

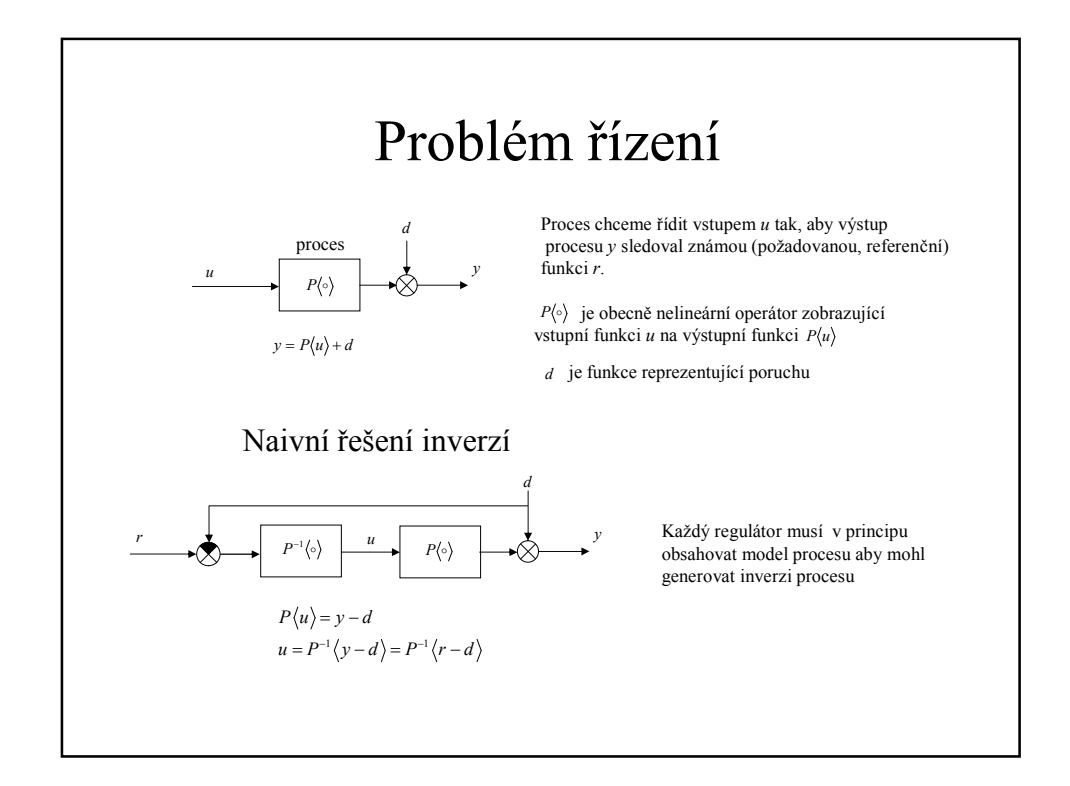

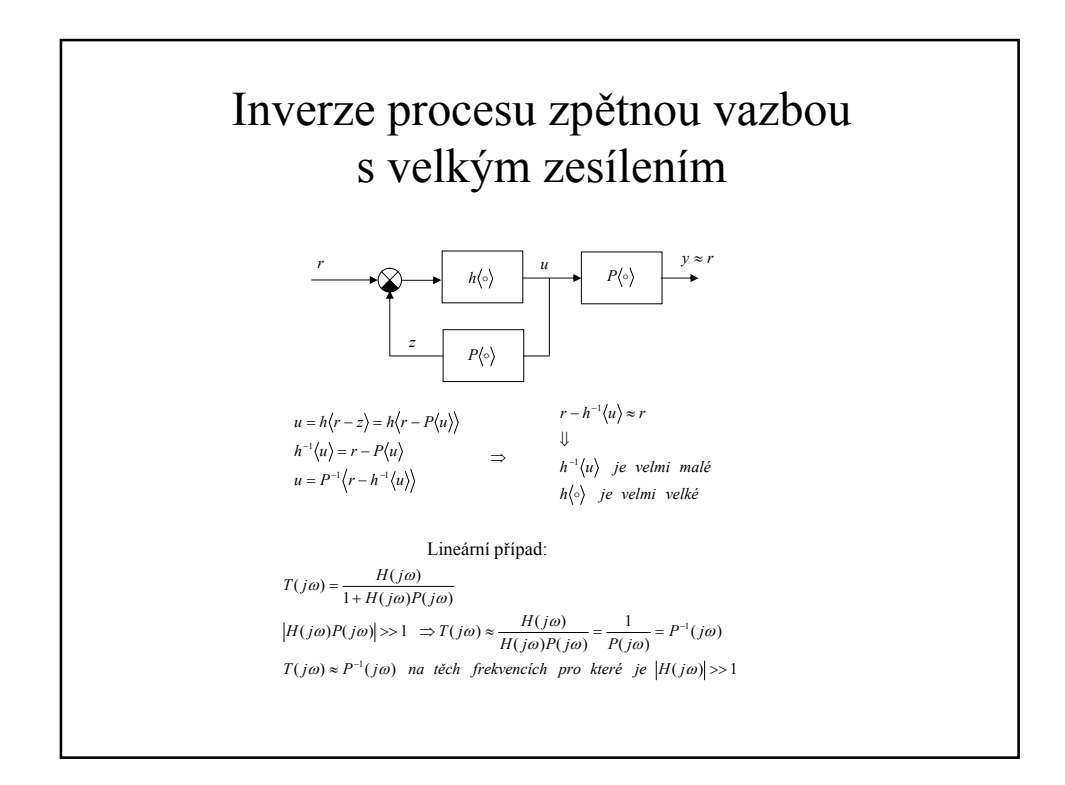

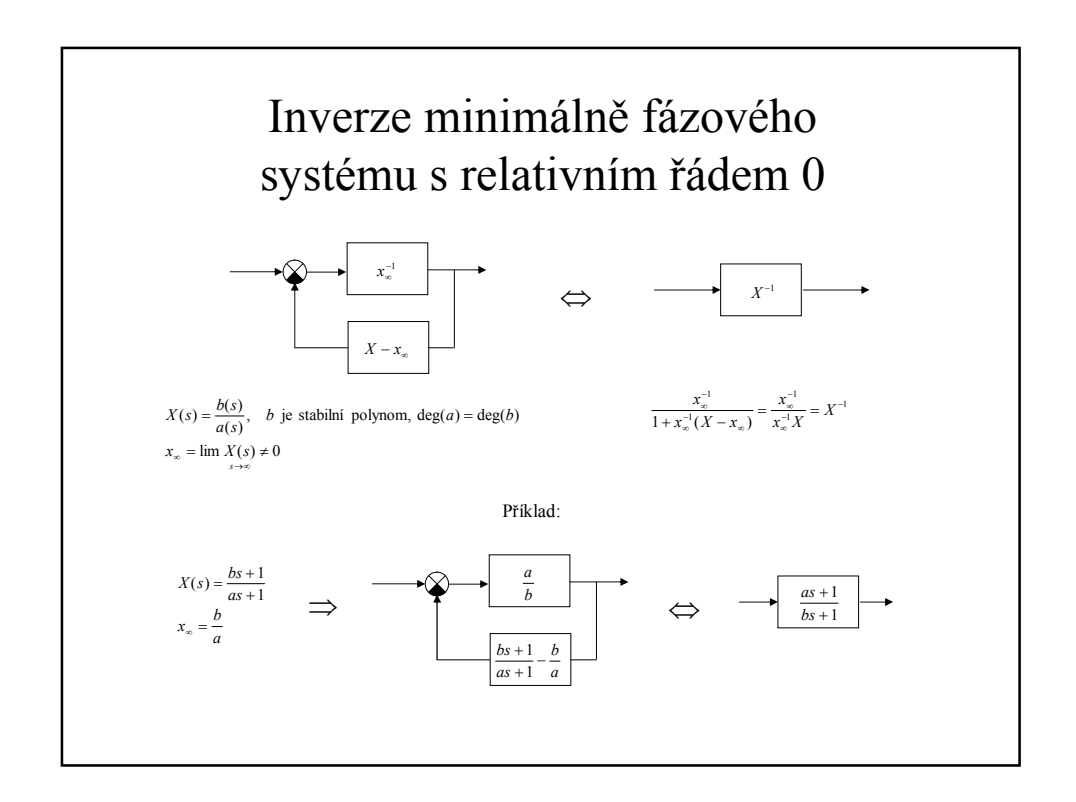

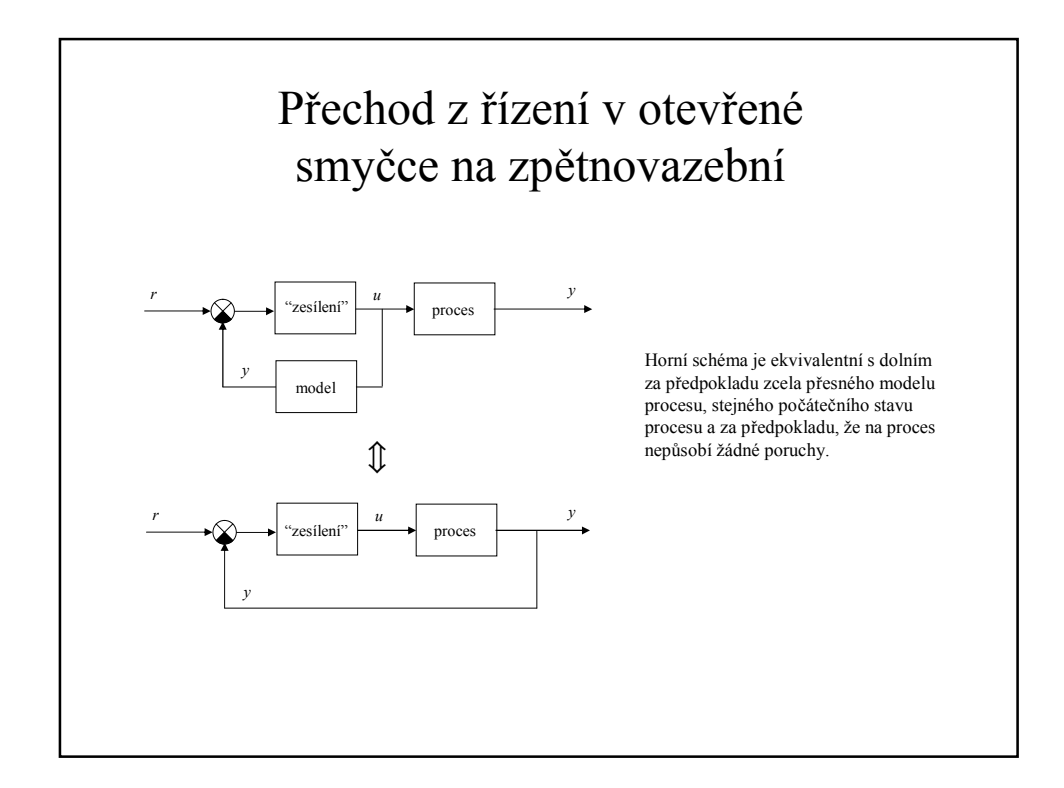

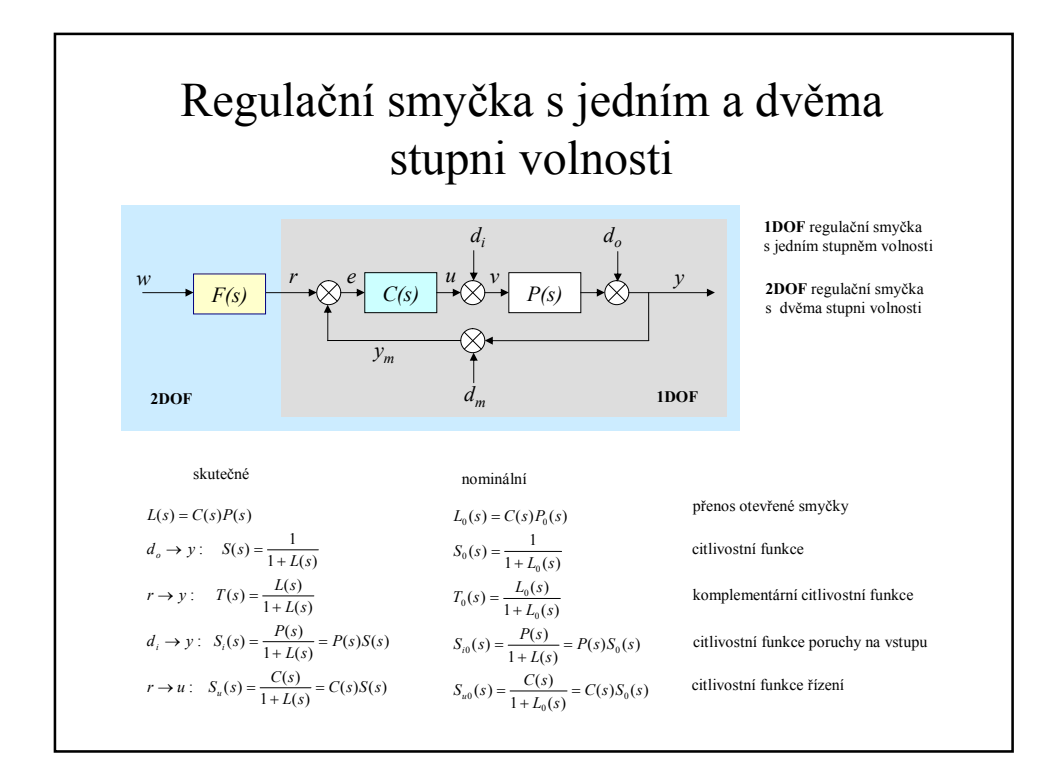

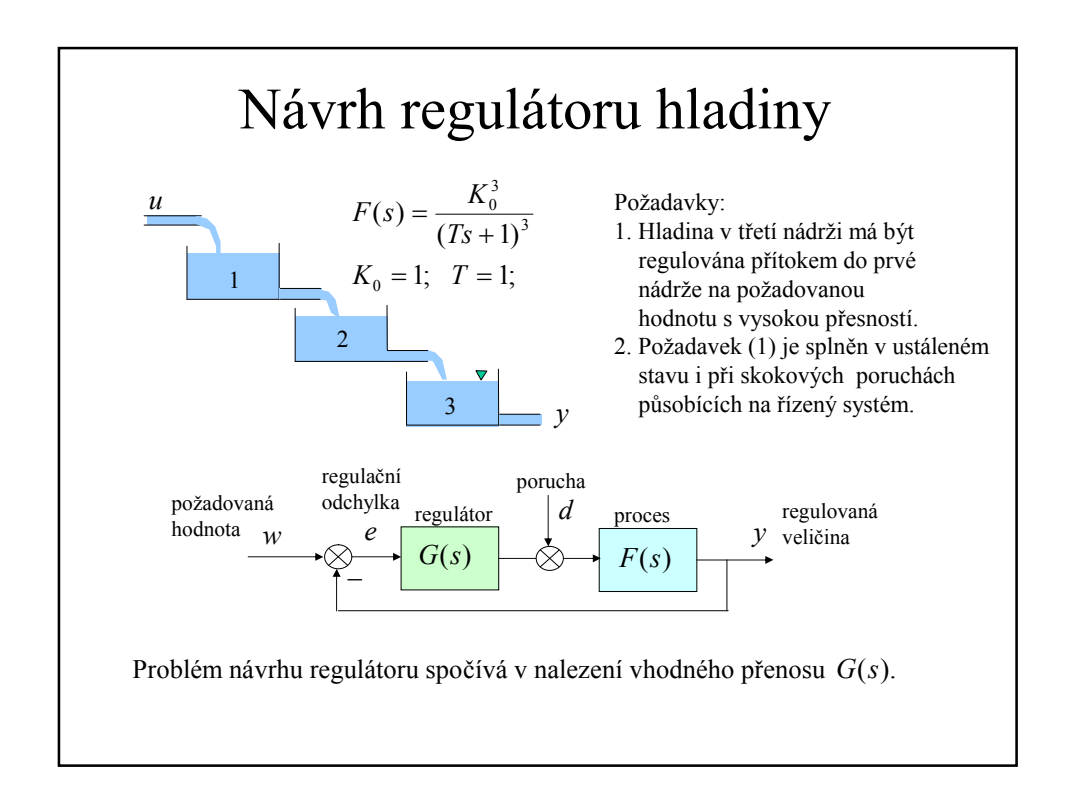

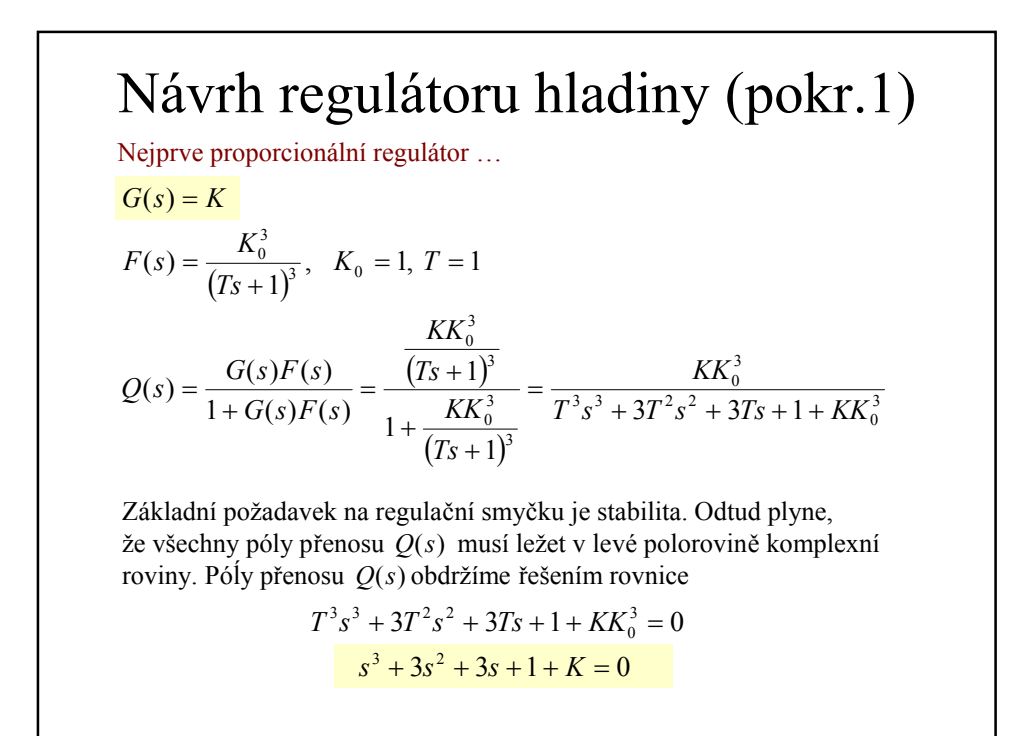

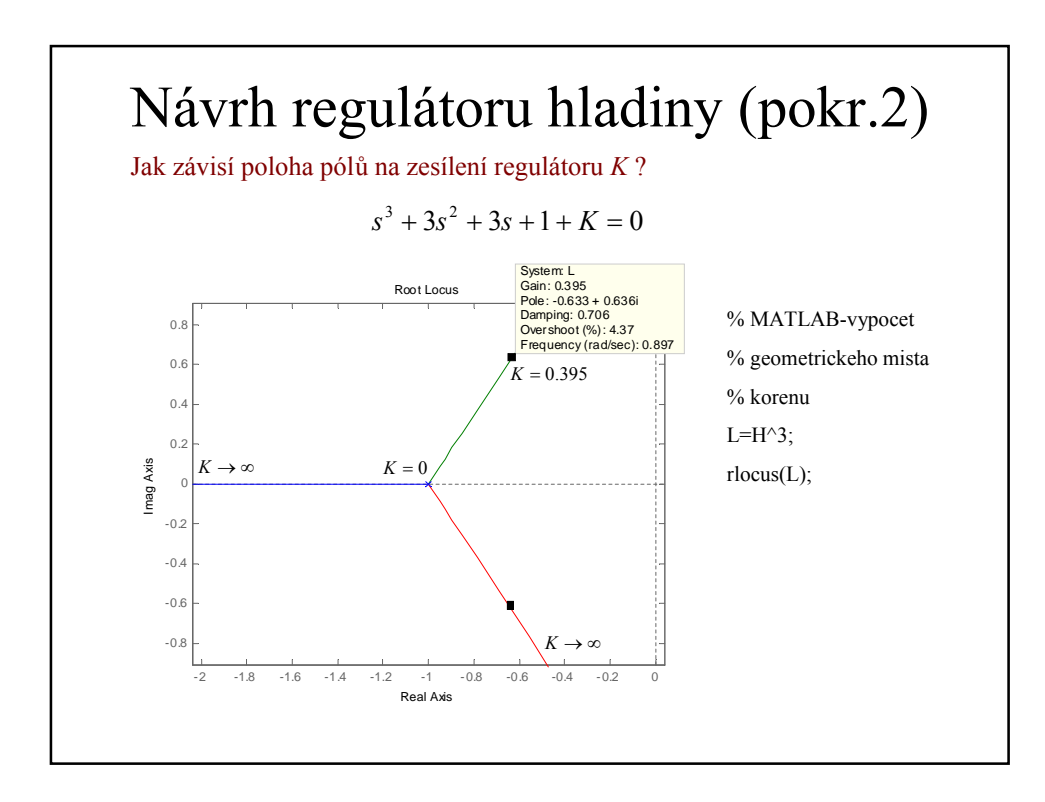

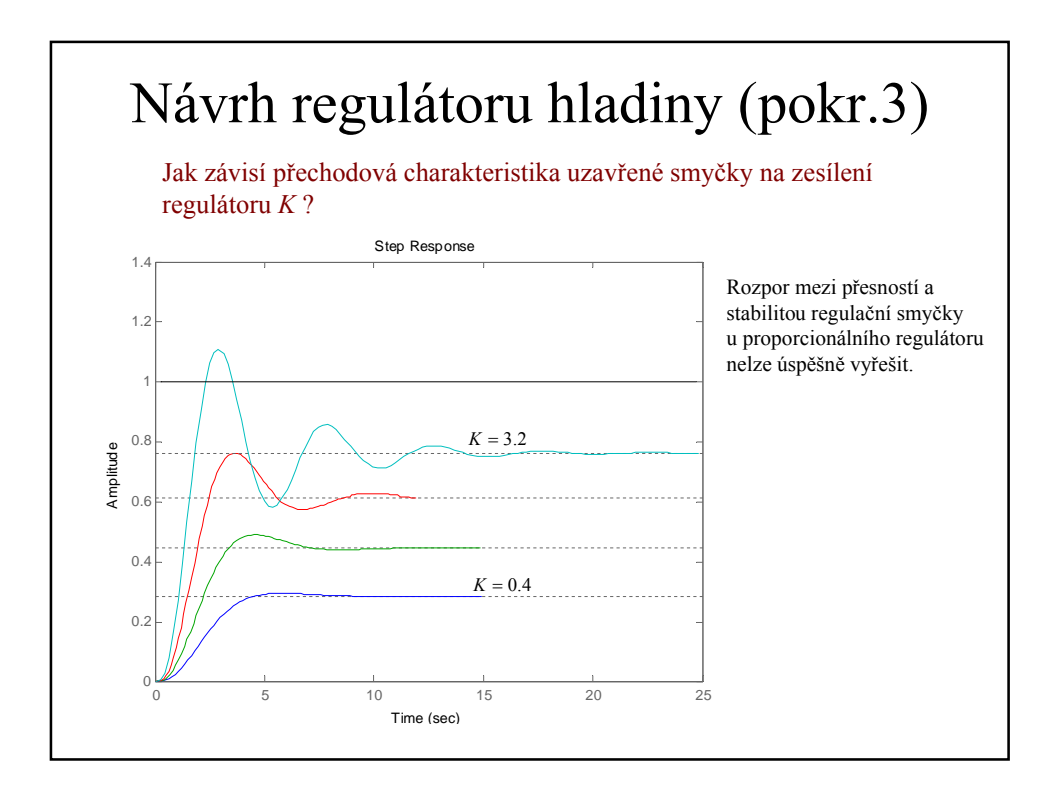

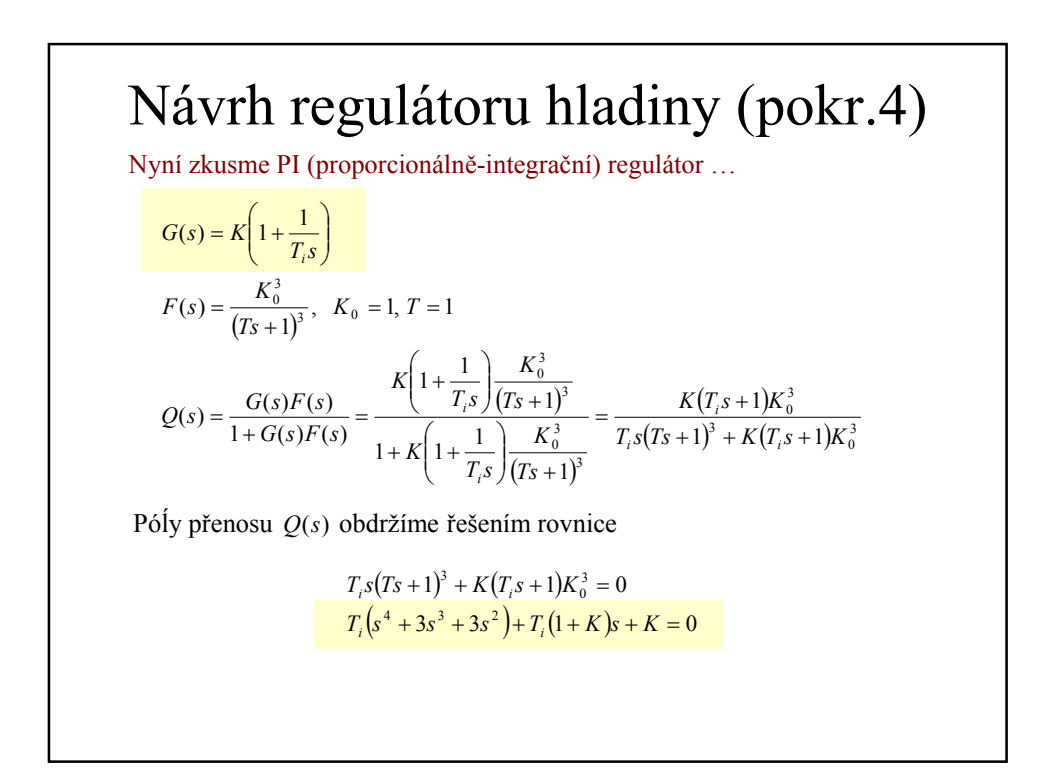

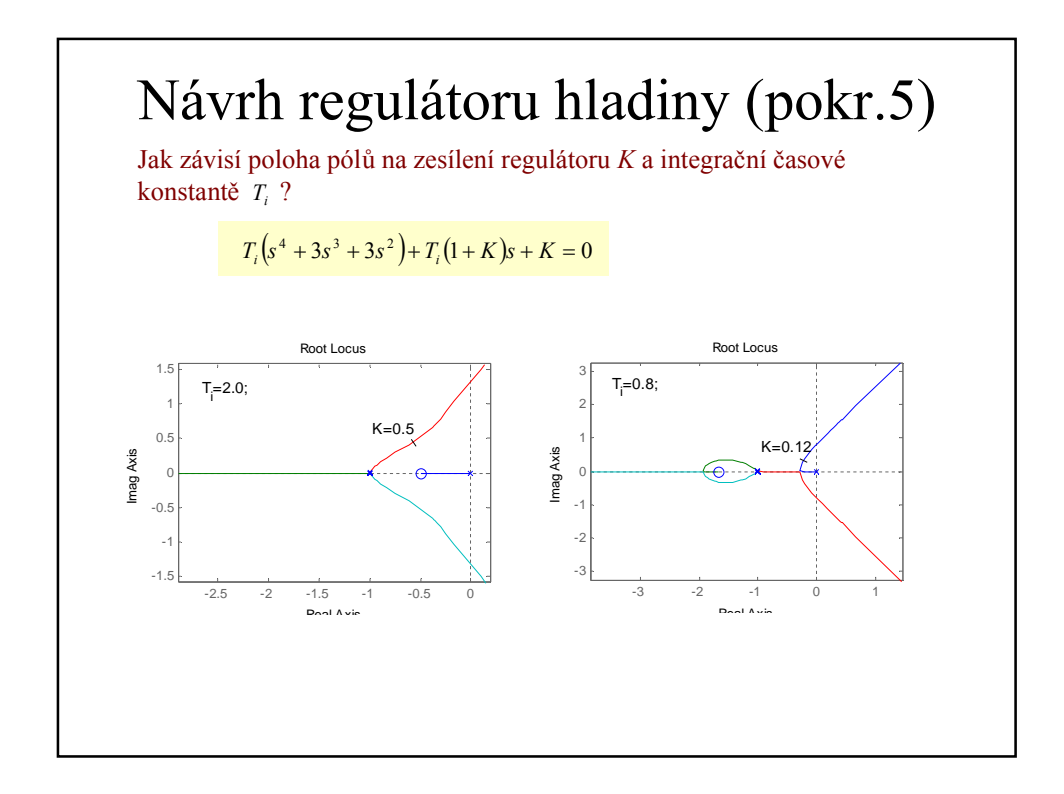

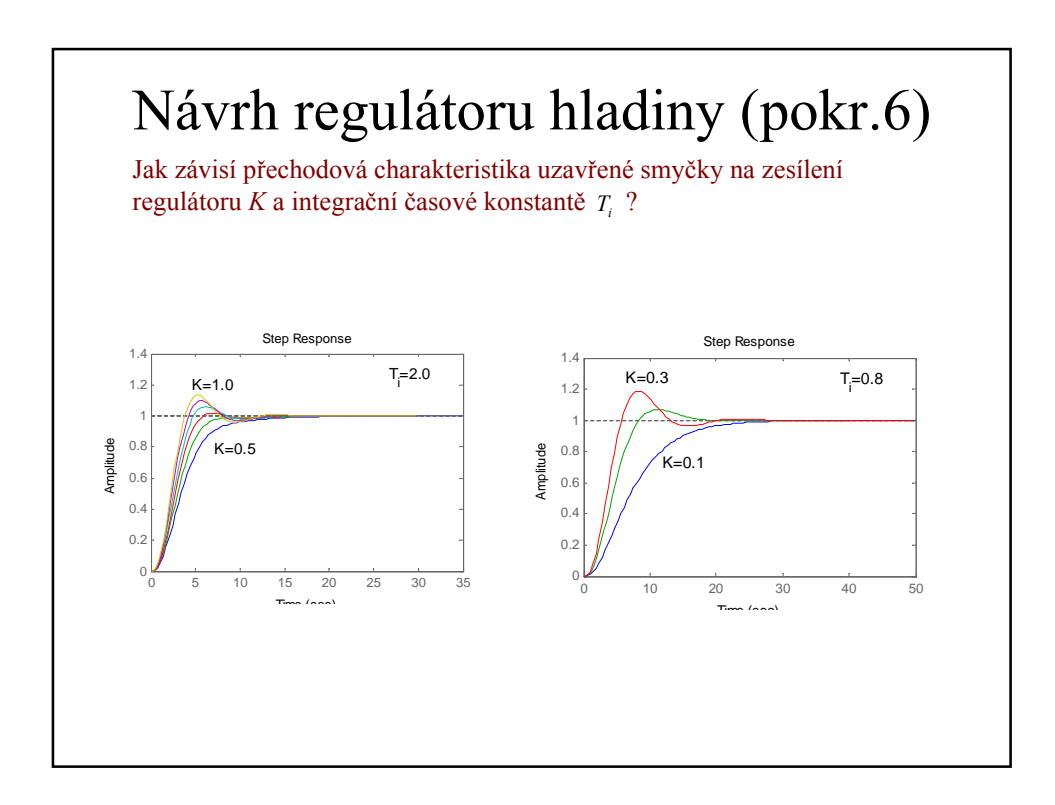

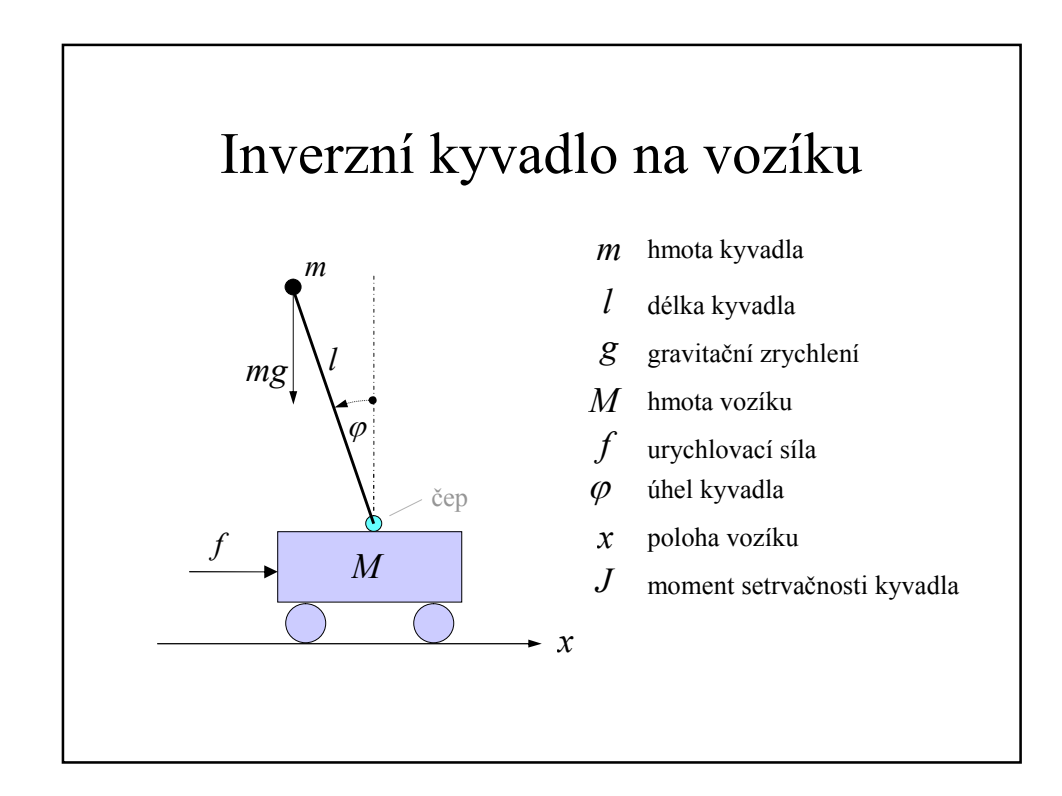

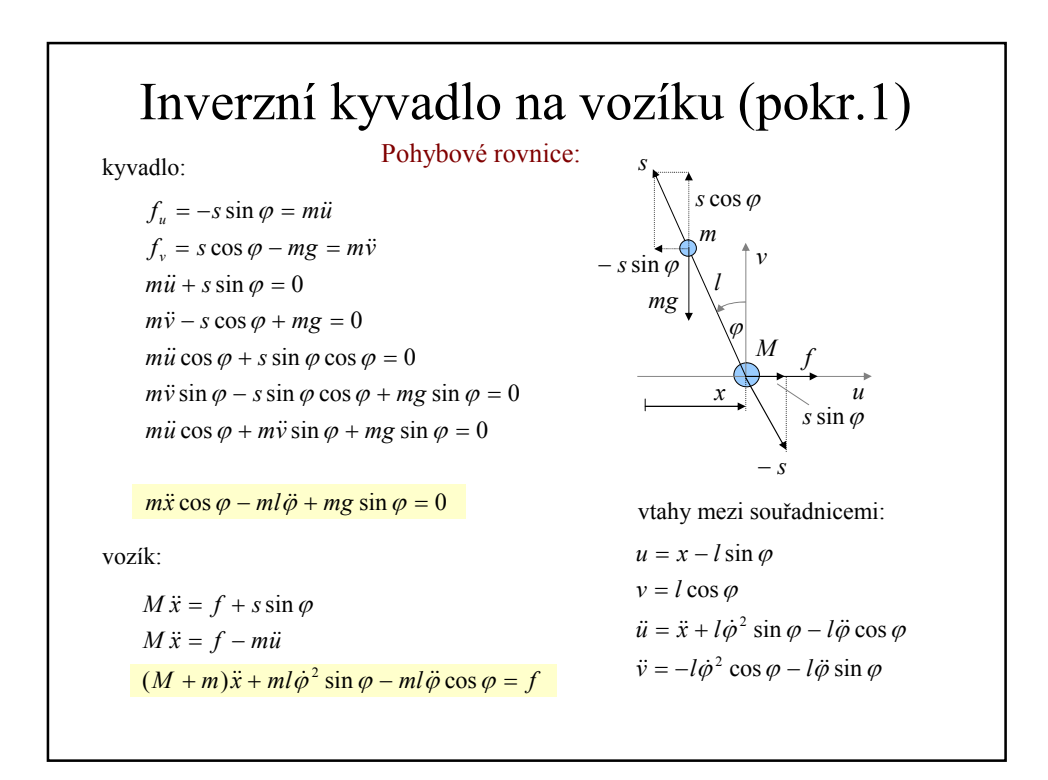

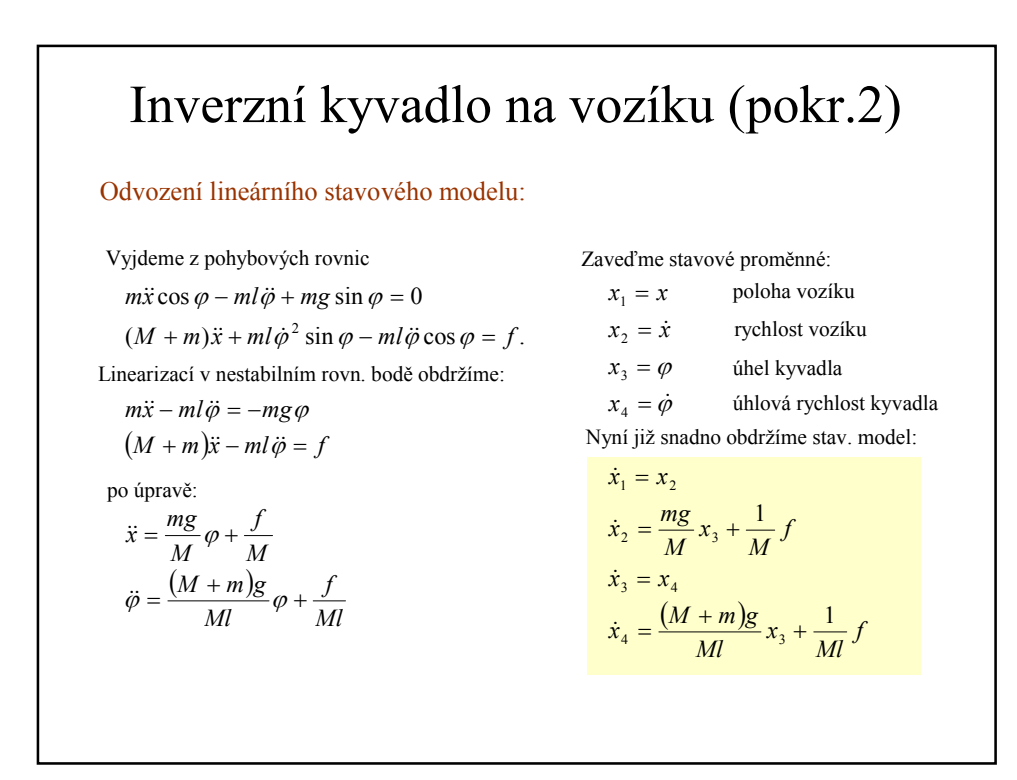

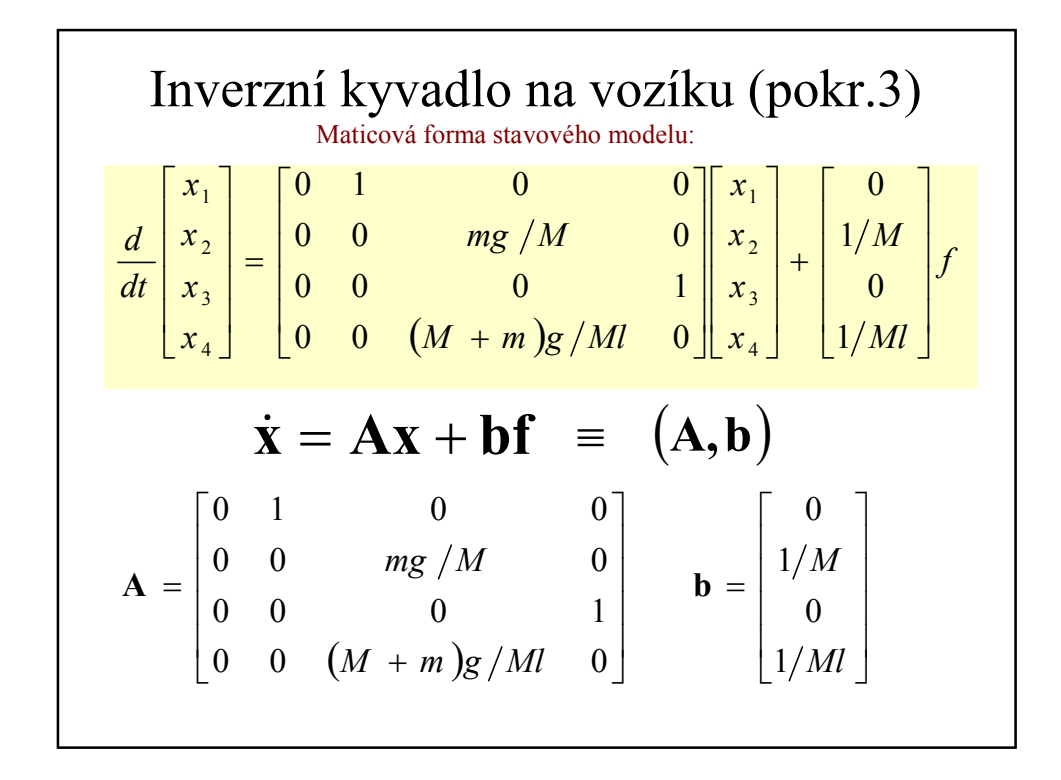

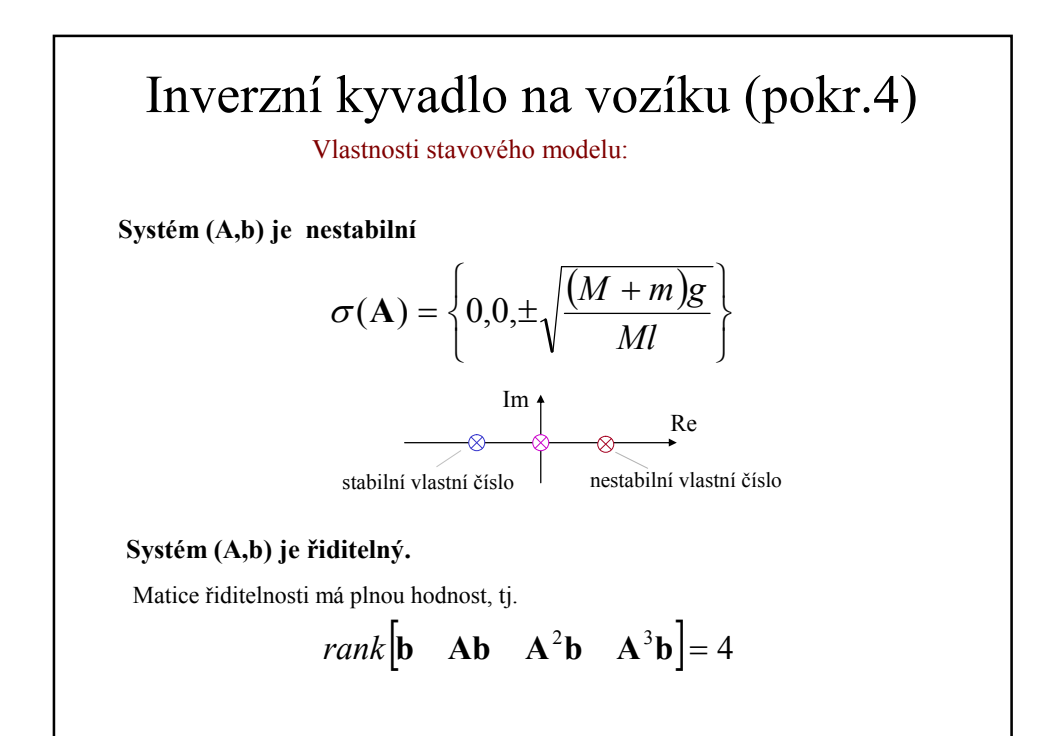

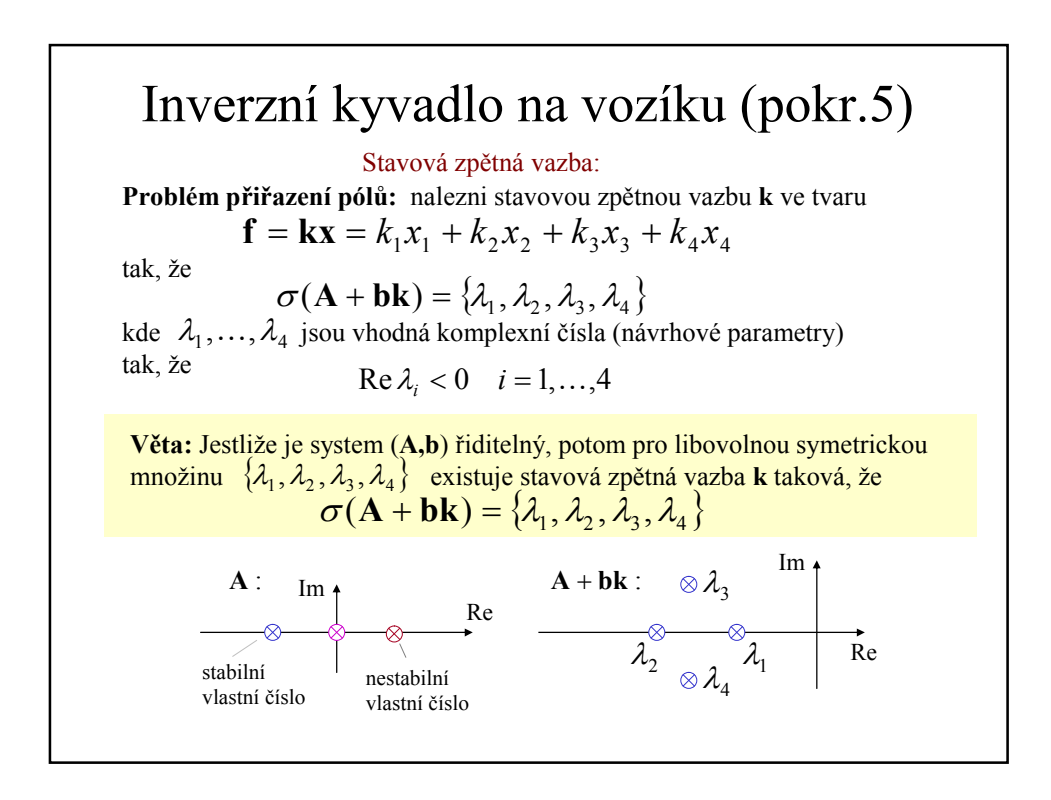

 $\mathfrak V$  $\sigma(\mathbf{A} + \mathbf{bk}) = \{ \lambda_1, \lambda_2, \lambda_3, \lambda_4 \}$  $\mathbf{A} + \mathbf{b}\mathbf{k}$  je podobná matici  $\mathbf{L} = diag\{\lambda_1, \lambda_2, \lambda_3, \lambda_4\}$  $\hat{\mathbb{I}}$  $\exists$ **T** regulární  $T^{-1}(A + bk)T = L$  $AT + bkT - TL = 0$  $AT - TL + bh = 0$ ,  $h = kT$ Jestliže T je regulární řešení maticové rovnice  $\bf{AT} - \bf{TL} + \bf{bh} = 0, \quad \bf{h} = \begin{vmatrix} 1 & 1 & 1 & 1 \end{vmatrix},$ potom vektor zesílení  $\mathbf{k} = \mathbf{h} \mathbf{T}^{-1}$  splňuje podmínku (\*), neboť (\*) Výpočet stavové zpětné vazby: Inverzní kyvadlo na vozíku (pokr.6)  $(\mathbf{A} + \mathbf{b}\mathbf{k})\mathbf{T} = (\mathbf{A} + \mathbf{b}\mathbf{h}\mathbf{T}^{-1})\mathbf{T} = \mathbf{A}\mathbf{T} + \mathbf{b}\mathbf{h} = \mathbf{T}\mathbf{L}$ 

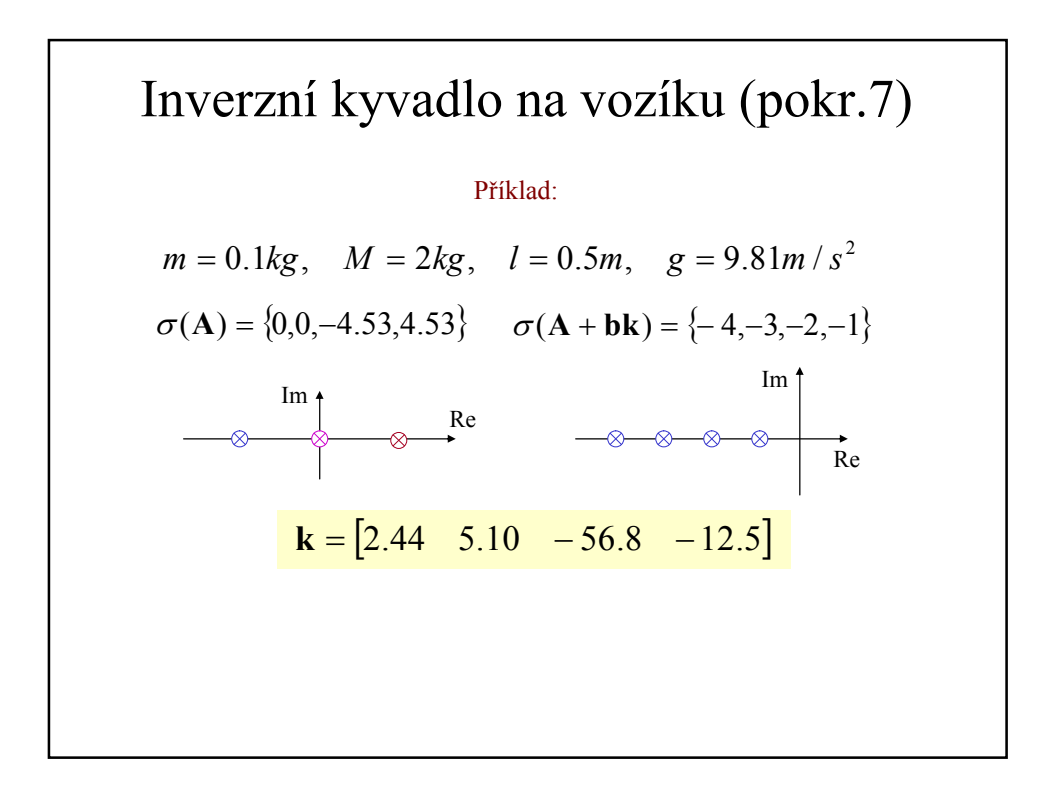

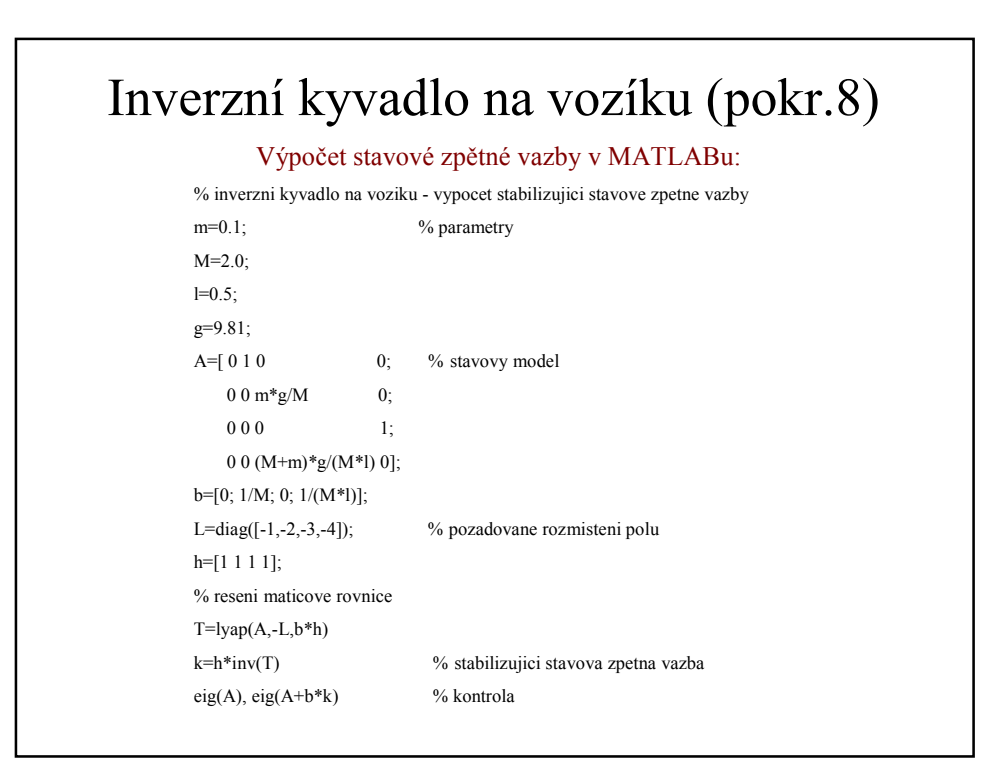

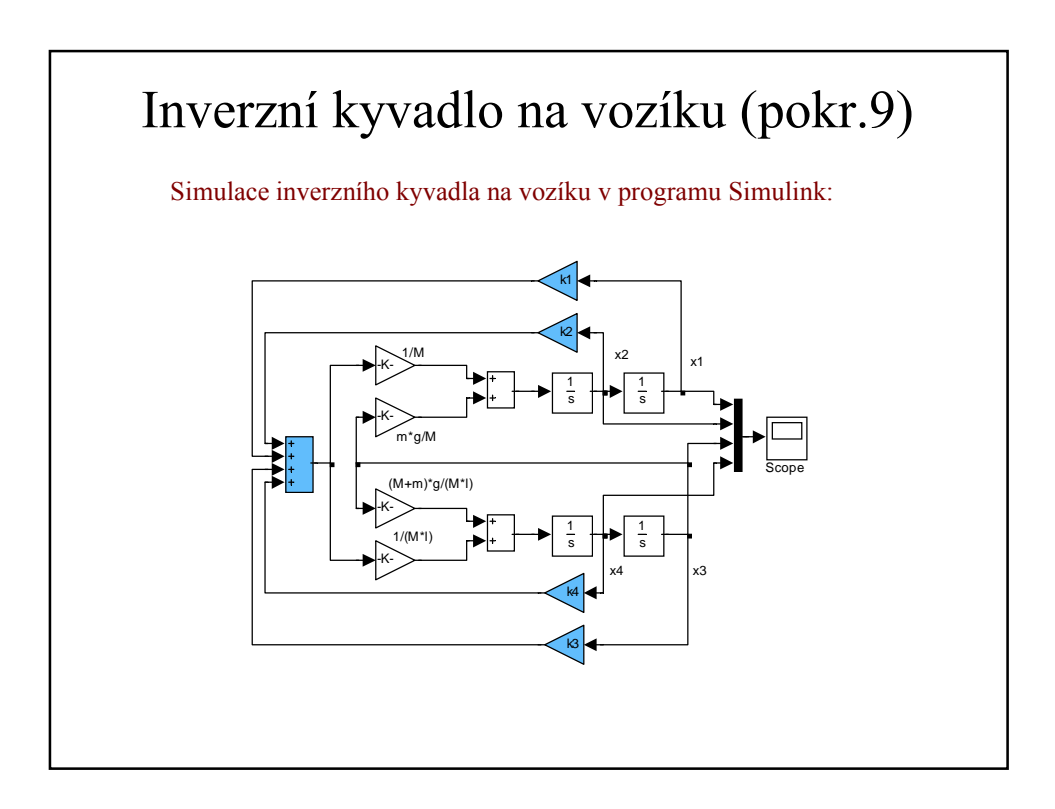

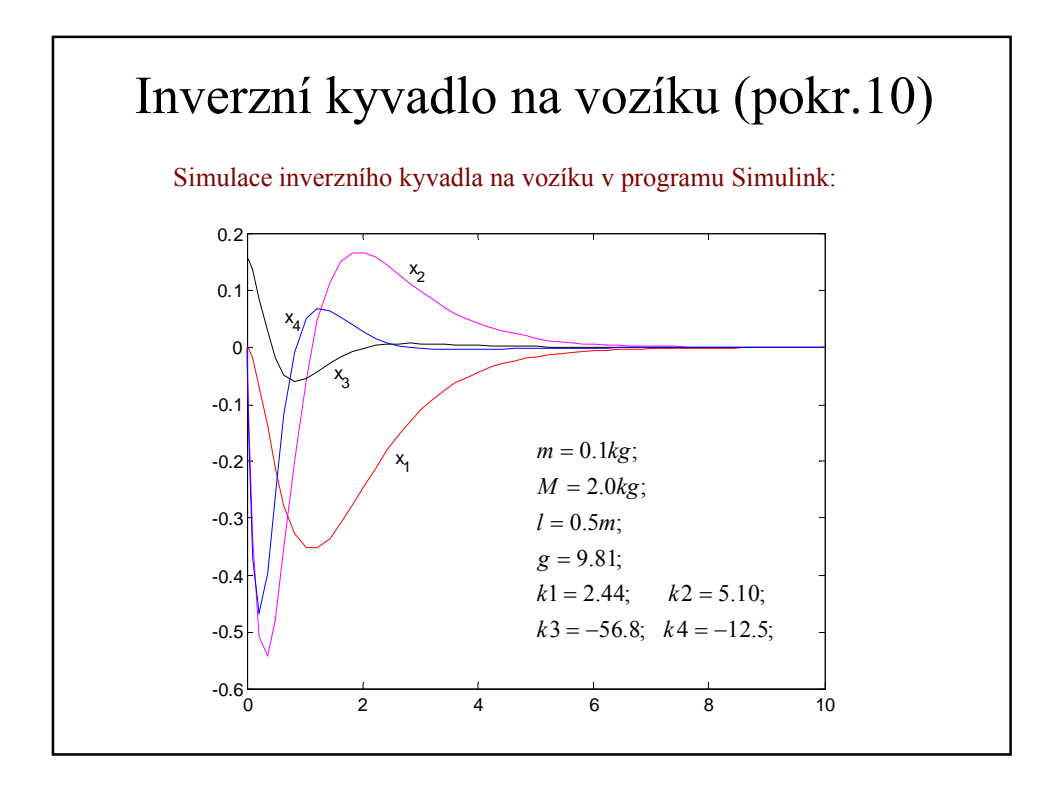

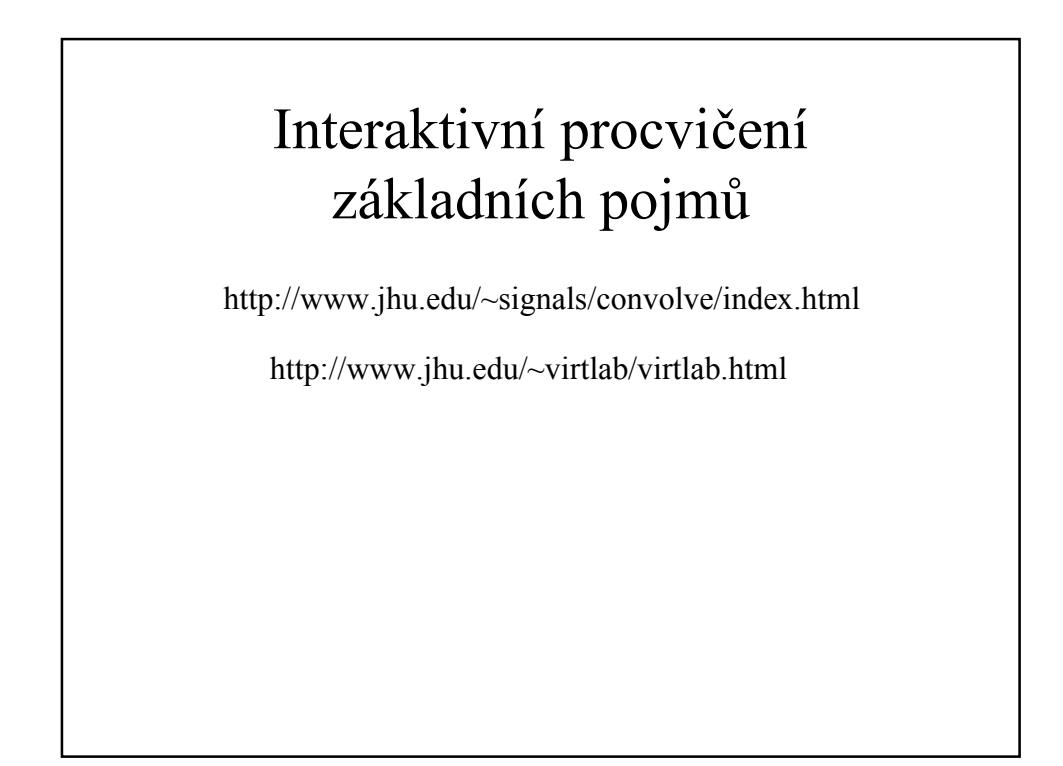